## **Indiana eFMNP for Merchants (Farmers)**

# Why?

- Sell your produce to more people
- Increase sales

 Improve fresh food access for fellow Hoosiers

## **Eligibility**

- Grow more than half the produce sold during the season
- Live in Indiana or a bordering county of a neighboring state
- Have a smart device (smartphone or tablet) with supported versions of iOS or Android operating system AND cell service

### **Enrollment**

#### **New to eFMNP**

 Contact IDOH Commodities Team for IN vendor ID

<u>WICCommoditiesPrograms@health.in.gov</u> 800-522-0874

2. Apply online (scan code)

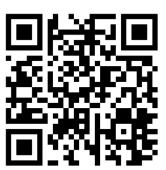

- 3. IDOH approval
- 4. Banking and tax information to NDG
- 5. NDG onboarding
- 6. Download TotilPayGo mobile app
- 7. Activate TotilPayGo mobile app

(Scan code for complete process flow details)

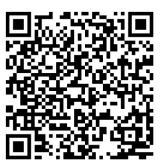

### Renewing with eFMNP

Complete renewal application (scan QR code above) Review S/FMNP Manual for the current season

#### Rules

- Display Indiana eFMNP sign
- Mark or separate eligible from ineligible items
- Post prices
- Have attendant present

- Not exchange benefits for cash
- Not accept payment for unauthorized merchants
- No change or refunds

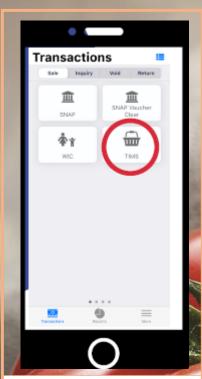

Merchant selects "TIMS" to accept eFMNP.

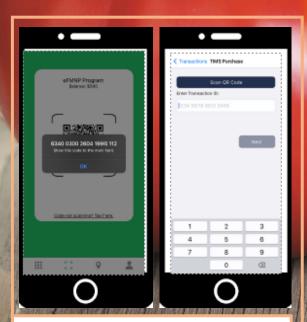

If the QR code will not scan, the customer can select "Code not scanning? Tap here" & show the code to the merchant for manual entry.

If the result is "Invalid code", the customer has already used the code, or the code has timed out, and should generate a new one.

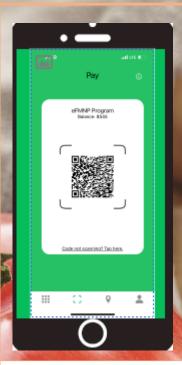

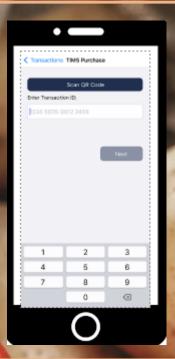

Merchant selects "Scan QR code" and scans the QR code with the phone's camera.

Recipients without smart devices receive a printed QR code. Merchants scan the QR code the same way.

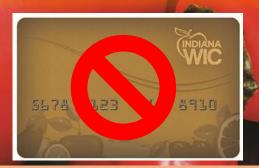

# **Recipient Benefits**

| Issued                                                   | Cannot Buy                                                     |                                                                                          |
|----------------------------------------------------------|----------------------------------------------------------------|------------------------------------------------------------------------------------------|
| June 1 – September 30<br>(valid for 30 calendar<br>days) | Honey Eggs Nuts Flowers Plants Gourds Cider Cheese Dried Fruit | Meat/Fish Jams Jellies Syrup Juices Mini Pumpkins Dried Beans Baked Goods Processed Food |
| Can Buy                                                  |                                                                |                                                                                          |
| ONLY produce that is  • Fresh  • Locally grown           |                                                                |                                                                                          |

Unprocessed